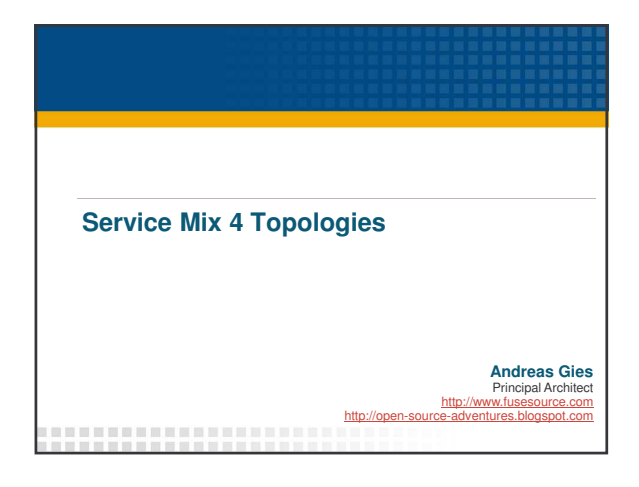

#### About the Author

**Principal Architect** PROGRESS - Open Source Center of Competence

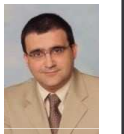

- **Degree in Computer Science from the** University of the German Forces 1992
- Working with middleware like MOMs, CORBA, J2EE, WS and ESBs ever since for Sterling Software, Iona Technologies and PROGRESS
- **Specialized on ESB based architectures since** 2002

#### Software used for the examples

- The examples are based on the **FUSE** releases of Apache ServiceMix and Apache ActiveMQ
- The FUSE community provides
	- **Access to Committers** as many Apache commiters are employed by the FUSE team
	- **Enterprise support** Open source adaption in the enterprise requires 24x7 reliable support
	- **Increased testing** on a CI environment maintained by the FUSE team
	- **Enterprise qualities of service** Ensuring sensible Enterprise deployment and backwards compatibility
	- **Documentation and training** for the Apache projects released under the FUSE brand
	- **Backed by large, enterprise company**

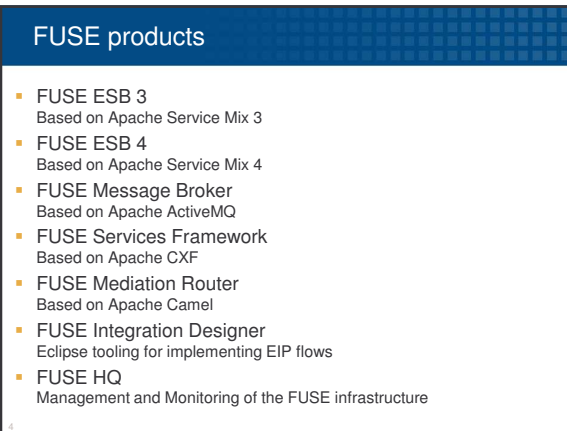

#### Agenda

- Why look at topologies
- FUSE ESB 4 default topology
- **Geographic distribution**
- **Scaling for large message volumes**
- **High Availability considerations**
- **Conclusion & References**
- Q & A

### Why do we look at topologies ?

- Topology the physical layout of a FUSE ESB 4 deployment
- **Requirements of scalability, fault tolerance and** reach can be addressed by using multiple FUSE ESB 4 instances
- Patterns are required to achieve an extensible, maintainable and deployable topology
- **The patterns involve naming conventions and** required configuration elements

# Agenda Why look at topologies **FUSE ESB 4 default topology Geographic distribution Scaling for large message volumes - High Availability considerations Conclusion & References** Q & A

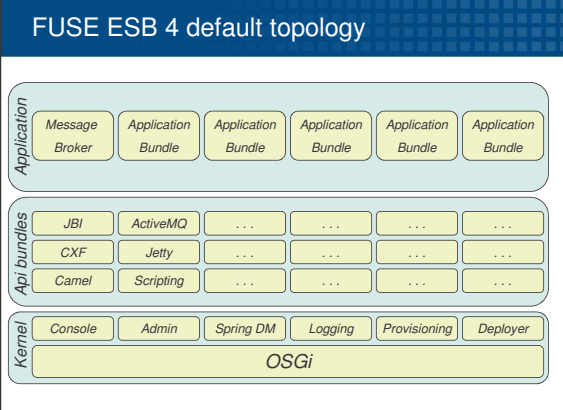

#### FUSE ESB 4 default topology

- OSGi Kernel with standard extensions for logging, Spring support, Administration, Provisioning, Deployment and an extensible shell
- API bundles can be installed if they are required by the applications on the node
	- Typically provide OSGi wrapped API libraries like Camel, CXF, ActiveMQ etc.
- API bundles are typically provided by a provisioning infrastructure based on Maven
- Application bundles contain the communication endpoints and integration flows
- The Message broker configuration is also placed in the application layer as this is one key element investigating different communication topologies

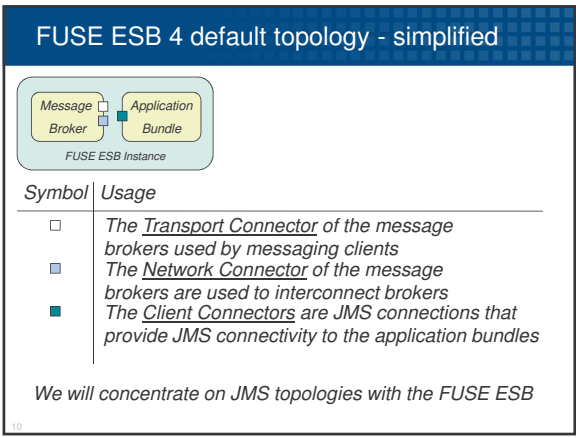

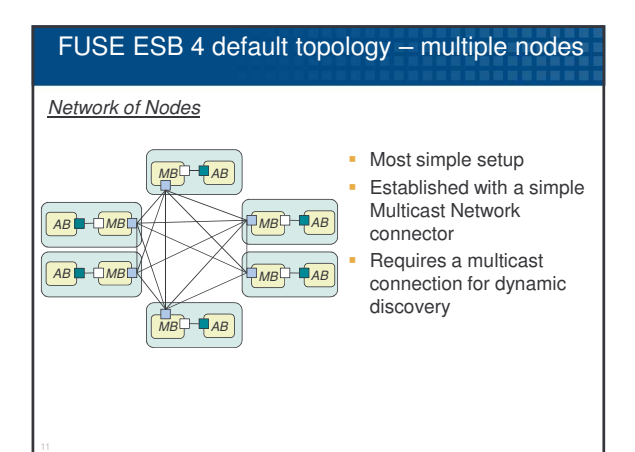

#### FUSE ESB 4 default topology – multiple nodes

#### *Network of Nodes*

#### *Within broker configuration on each node*

- *define a discoveryUri for the transportConnector*
- *define a multicast network connector for that uri*

#### **<transportConnectors>**

- **<transportConnector uri="tcp://scrooged:61616"**
- **discoveryUri="multicast://default" /> </transportConnectors>**

**<networkConnectors> <networkConnector uri="multicast://default" /> </networkConnectors>**

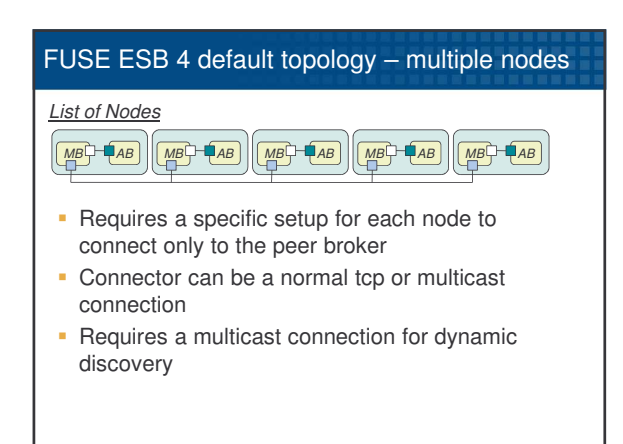

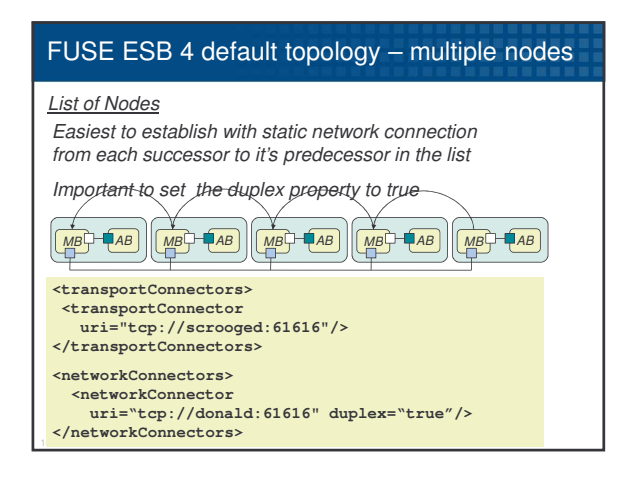

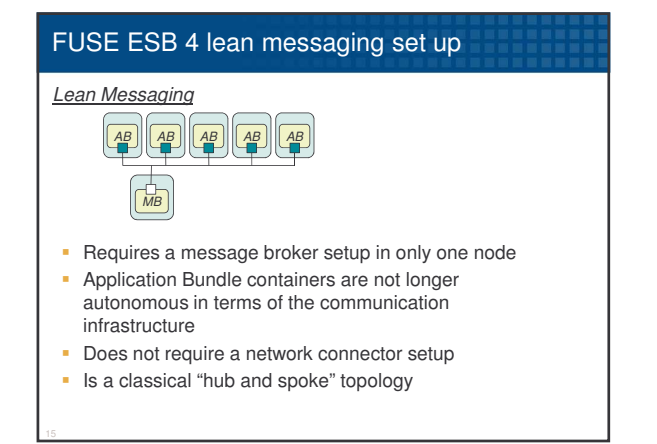

# Agenda Why look at topologies **-** Service Mix 4 default topology

- 
- **Geographic distribution** 
	- **Scaling for large message volumes**
	- **High Availability considerations**
	- **Conclusion & References** Q & A
	-

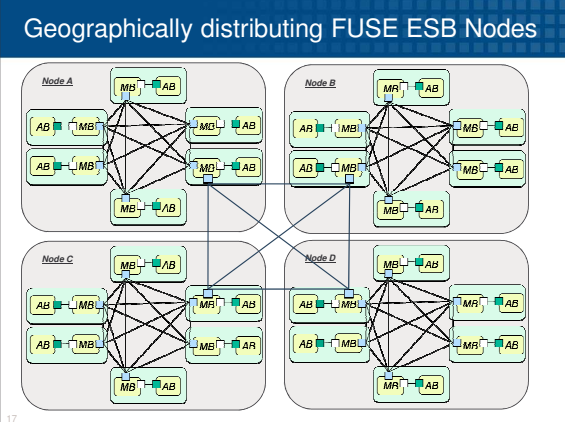

# Geographically distributed FUSE ESB nodes

**Within each node configure the brokers and restrict** multicast discovery to a group corresponding to the node

#### **<transportConnectors>**

- 
- **<transportConnector uri="tcp://scrooged:61616" discoveryUri="multicast://224.1.2.3?group=NodeA" /> </transportConnectors>**
	-
- **<networkConnectors> <networkConnector uri="multicast://224.1.2.3?group=NodeA" /> </networkConnectors>**

#### Geographically distributed FUSE ESB nodes

- Within the connecting Brokers add a transport connector with a global discoveryUri
- Also add a network connector connecting to that discoveryUri

#### **<transportConnectors> <transportConnector**

- 
- uri="tcp://scrooged:61616"<br>discoveryUri="multicast://224.1.2.3:6256?group=NodeA" /><br>discoveryUri="multicast://224.1.2.3:6256?group=NodeA" /><br>discoveryUri="multicast://224.1.2.3:6255?group=Global" /><br>discoveryUri="multicast
- 

- 
- **<networkConnectors> <networkConnector uri="multicast://224.1.2.3:6256?group=NodeA" />**
- **<networkConnector uri="multicast://224.1.2.3:6255?group=Global" /> </networkConnectors>**

#### Agenda

- Why look at topologies
- FUSE ESB 4 default topology
- **Geographic distribution**
- **Scaling for large message volumes**
- **High Availability considerations**
- **Conclusion & References**
- $Q & A$

#### Scaling Services

- **Normally services can work as concurrent** consumers on the same JMS queue
- The message brokers will distribute the messages across all service instances
- Message ordering might be important
	- For all messages within a given destination =>Only one service is allowed to be active at any given time
	- Only for groups of messages sent to a given queue
	- =>Use JMS Message groups in that case

#### Scaling the messaging layer

- A normal Network of Nodes or List of Nodes can be used to address the messaging throughput
- **Messaging throughput and latency might be** concurrent goals
- **Normally a Network of Nodes yields in lower** message latency
- A List of Nodes is more a bus like Architecture with a minimal number of connections and low message volumes

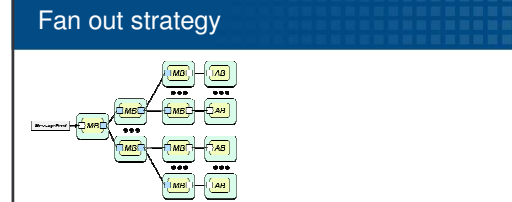

- Used to push out a large number of events to a large number of consuming services
- A typical fan out factor is 1:50
- The configuration should be done using static routes from the successors to their predecessors
- The message broker in the last tree level is optional

#### Agenda

- Why look at topologies
- **Service Mix 4 default topology**
- **Geographic distribution**
- **Scaling for large message volumes**
- **High Availability considerations**
- **Conclusion & References**

 $Q & A$ 

#### Highly available services

- Normally multiple instances of a service can be deployed to achieve fault tolerance
- **Exclusive consumers may be used in cases where** only a single Service is allowed at any point in time
- JMS Message groups will guarantee that all messages within one group are processed by the same Service instance

#### High Availability in the messaging layer

- The topologies discussed provide a certain level of fault tolerance already
- Sometimes it is required that one broker can take over seamlessly from another broker
	- This can be achieved by configuring a master slave configuration
	- Master/Slave pairs can then be combined into a network of Master/Slave brokers
	- Network of Master/Slaves should be using multicast discovery for ease of configuration
	- **Easiest configuration was a shared directory** between the Master and the Slave

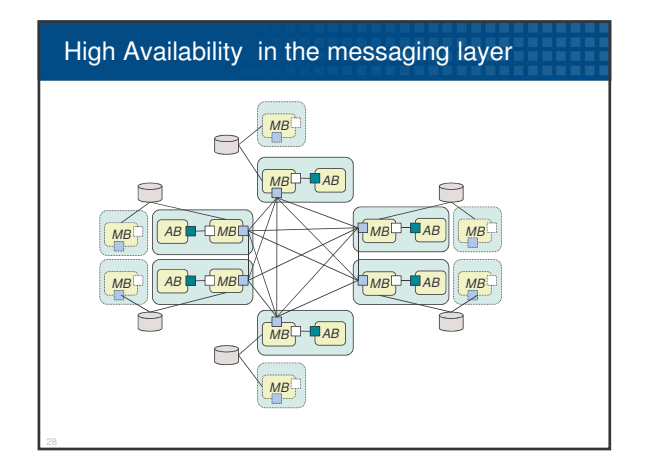

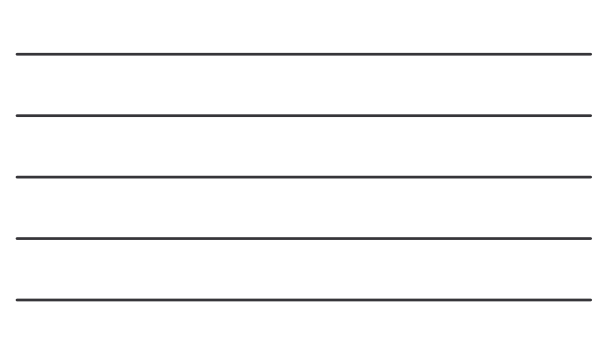

## Agenda

- Why look at topologies
- **Service Mix 4 default topology**
- **Geographic distribution**
- **Scaling for large message volumes**
- **High Availability considerations**
- **Conclusion & References**
- $Q & A$

#### **Conclusion**

- The FUSE ESB 4 default topology provides a quick start into the development and deployment of OSGi based Services
- We have shown patterns that address more throughput, message latency or fault tolerance
- Combining those patterns as shown in the geographic distribution sample allows for very flexible enterprise wide deployments
- It is important to sketch out the deployment and define naming conventions for all components deployed

#### **References**

- The Apache ServiceMix web site http://servicemix.apache.org
- **The FUSE ESB web site**
- http://fusesource.com/products/enterprise-servicemix4/ • The Apache ActiveMQ web site
- http://activemq.apache.org
- The FUSE Message Broker web site http://fusesource.com/products/enterprise-activemq/
- The FUSE community
- http://www.fusesource.com

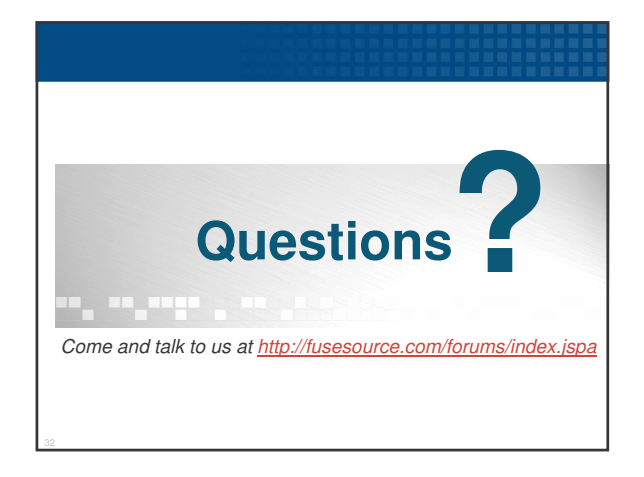

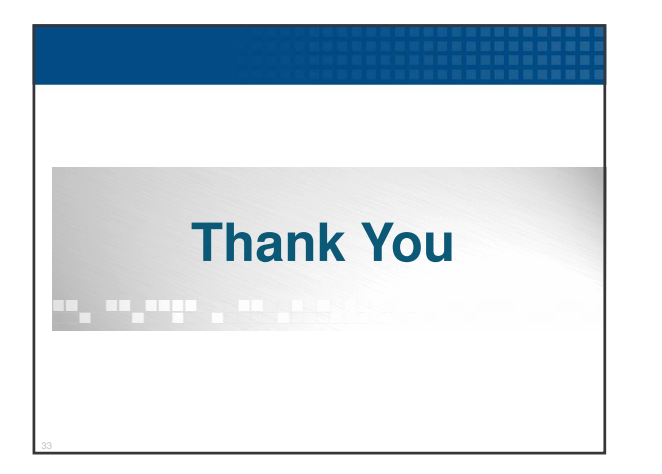